**Adobe Photoshop 2022 (Version 23.1) HACK [32|64bit] [2022-Latest]**

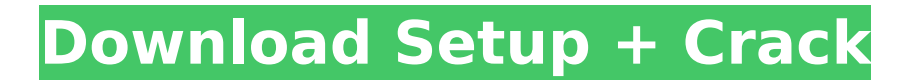

## **Adobe Photoshop 2022 (Version 23.1) With Keygen Download [32|64bit]**

Note The most recent release of the software is Photoshop CS6, which works with 64-bit Windows computers. Windows users use programs like Paint and CorelDraw for basic photo editing. To get a free 30-day trial of Adobe Photoshop, go to www.adobe.com/photoshop. ## Photoshop Elements Photoshop Elements 6 is a versatile image editor that's designed for beginners. It works in a similar way to Photoshop, but with fewer features, it's easier to use. It's easier to use, but less powerful, than Photoshop, but it's also less expensive. You can get Elements via your Web browser from Adobe's Website at . To install Elements, you need a 32-bit Windows computer, and you also need to download and install the latest update for Adobe's Flash Player, for which you need version 8 or later. You'll find Elements easier to use than Photoshop, because there are fewer menus and options. The interface is similar to CorelDraw—a good thing because it's pretty similar to Paint. If you're already familiar with that program, it should be easy to understand Elements. And you can read about Photoshop Elements on Adobe's Website at www.photoshop.com/element. In some ways, Photoshop Elements serves as an alternative to Paint Shop Pro (or even CorelDraw)—it's much less expensive, and it does most of the basic image-editing chores. Although Elements isn't as powerful as Photoshop, it does just about everything most people will ever want to do. You're probably better off going with Elements if you're just beginning to use Photoshop. You can do basic image editing tasks with Elements, and if you really need Photoshop, you can always download it for about \$150. The only other significant difference between Elements and Photoshop is that Elements is designed for Windows Vista. So if you're using a 32-bit version of Windows Vista, or you're upgrading your computer from Windows XP, you can use Elements, but you can't run Photoshop. If you're comfortable with Photoshop, Elements is another great option. You get a good bargain because it's less expensive than Photoshop, but if you're a beginner you'll be more productive with Elements.

### **Adobe Photoshop 2022 (Version 23.1) With Keygen [Win/Mac]**

You can perform most of the editing functions in the Image Adjustment Layers panel in both Photoshop and Elements. For example, you can move, rotate, resize, crop or straighten an image or change its color. Photoshop and Elements have different menus and key commands so you will have to relearn some of the shortcuts for your convenience. You can also re-solve the problem of "lost layers" in Photoshop Elements when you save a project and you lose the original image that you saved first in the project. You can use Photoshop Elements to delete unwanted parts of an image, adjust the white balance, mask images, repair skin blemishes, create new images from scratch using free stock images, create a new page for a book project, create borders and add a watermark, and much more. You can find out whether you can save your project as a PDF file. Just to give a sample with the most important functions. Image Adjustment Layers Image Adjustment Layers Image Adjustment Layers Image Adjustment Layers Image Adjustment Layers Image Adjustment Layers You can add an adjustment layer by right clicking in the Layers panel and choosing the Add Layer button or choosing Adjustment⇒Add Layer. Elements does not let you adjust the picture at the end of the selection but you can re-select it if you save it first. Photoshop Elements keeps the original image without any other edits on the same layer as if you moved it to a new layer. When you move, rotate or resize an image and you want to keep the original layer, and you can do that by selecting the Move, Rotate or Scale Layers options from the layer tools, the original layer is not in the Layers panel and you must move it with the options of the layer tools. Layer Styles Layer Styles Layer Styles Layer Styles Flat Image You can always find the vector image used in Elements in the context menu or in the download data window. You can use the Add New Layer option from the regular menu to insert a layer. You can insert any image from any folder in the desktop or any of your device in the Pictures folder or also other folders that you may want 388ed7b0c7

### **Adobe Photoshop 2022 (Version 23.1) Crack+ With License Code**

Q: How to combine 2 CSS styles The issue is that I want my switch to behave like a radio and to do that I'm using the :checked selector, and a background color. But then if I try to add a hover to it, it will not behave as a radio, and the background color doesn't have a hover effect. Can I combine these CSS styles or am I stuck with just one or the other? .switch:checked { background-color: #CFCFCF; } .switch:hover { background-color: #FFFFFF; } A: :checked has a :hover defined in its specification. If you want to add the background-color: #CFCFCF; to the :hover selector then you'd want to put it after your.switch selector. E.g. .switch:hover.switch:checked { background-color: #CFCFCF; } Should that work for you? package org.springframework.web.socket.sockis.client; /\*\* \*  $\circ$ author Pascal Levis \*/ public class NullMessage { //public static final byte UNPARSED = 0; public static final byte MASKED = (byte) 1; public static final byte MULTI = (byte) 2; public static final byte ERROR = (byte) 3; public static final byte DATA = (byte) 4; public static final byte STREAM\_END = (byte) 5; public static final byte STREAM\_END\_RECEIVED = (byte) 6; public static final byte STRING END = (byte) 7; public static final byte STRING START = (byte) 8; public static final byte EMPTY = (byte) 9; public static final byte NULL = (byte) 10; public static final byte NUMBER START = (byte) 11; public static final byte NUMBER\_UNDERLYING\_QUOTED\_VALUE = (byte) 12; public static final byte NUMBER\_UNDERLYING\_QUOTED\_VALUE\_PREFIX = (byte) 13; public static final byte NUMBER\_UNDERLYING\_UNQUOTED\_VALUE = (byte

#### **What's New In Adobe Photoshop 2022 (Version 23.1)?**

View from the Blue Ridge View from the Blue Ridge is the first live album by bluegrass supergroup The Travelin' McCourys, which was released on September 25, 2007 on the Rounder Records label. Recorded live at the Rick Steves' Europe, the tour lasted three months, with almost 40 concerts, and the album release marks the end of the road tour. Track listing "The Only Thing Better Than the Real Thing" (Béla Fleck, Dolly Parton) – 3:15 "Lights Out (Suite)" (Steve Weed, Mark O'Connor, Scott Grimes, Bobby Hicks) – 6:27 "When the Sun Goes Down" (Sam Bush) – 3:59 "Fork in the Road" (Al Capps, Billy Reid) – 6:35 "Country Boy (Lonely Man)" (Jamie O'Hara) – 4:08 "Can't We Try" (James Bryan Smith) – 3:43 "I Still Wonder Why" (Eddie Rabbitt, David George) – 5:23 "Rise, Shine, and Live" (Randy Crouch, Mike Compton) – 4:38 "Hewn from the Same Log" (Scotty Moore) – 3:40 "So Help Me" (Paul Davis, Don Schlitz, Howard Barker) – 4:07 "Whiskey Creek" (O'Farrill, Stacy Walker) – 5:35 "My Blue Ridge Mountain Home" (James Bryan Smith) – 4:25 Personnel Sam Bush – mandolin, vocals Mark Fusilli – mandolin, vocals Al Garth – banjo, vocals Jimmy Gaudreau – mandolin, vocals Tom Gray – banjo, vocals Mark Howard – bass Jon McGaughy – guitar, vocals Billy Sherrill – engineer, mixing, producer, koa wood recording engineer References Category:2007 live albums Category:The Travelin' McCourys albumsQ: How can I determine which form is visible? In C#, how can I determine which form is currently visible? Ideally I would like to be able to call a method that takes the form as a parameter, and that method would then have access to properties such as IsVisible, TopMost and some other things to manage the visibility. Is

# **System Requirements:**

Windows® 7 Windows Vista® Windows® XP Windows® 2000 Mac OS® 10.5.7 (Intel® Core™ 2 Duo, 2.66 GHz, 2 GB RAM) Mac OS® 10.6.8 (Intel® Core™ 2 Duo, 2.66 GHz, 2 GB RAM) Mac OS® 10.7.4 (Intel® Core™ 2 Duo, 2.66 GHz, 2 GB RAM) Mac OS® 10.8.4 (Intel® Core™ 2 Duo, 2

<https://treatmentmentor.com/wp-content/uploads/2022/07/keyyal.pdf> [https://myinfancy.com/upload/files/2022/07/n6TEuoiDNnIq2Ffp9CZn\\_05\\_64b58c06e3cfd6ae712fc2cd](https://myinfancy.com/upload/files/2022/07/n6TEuoiDNnIq2Ffp9CZn_05_64b58c06e3cfd6ae712fc2cde96ddf8b_file.pdf) [e96ddf8b\\_file.pdf](https://myinfancy.com/upload/files/2022/07/n6TEuoiDNnIq2Ffp9CZn_05_64b58c06e3cfd6ae712fc2cde96ddf8b_file.pdf) <https://9escorts.com/advert/adobe-photoshop-cs3-keygen-crack-serial-key-download-win-mac/> [http://jewtilor.yolasite.com/resources/Adobe-Photoshop-2022-Version-2341-Product-Key-And-Xforce-](http://jewtilor.yolasite.com/resources/Adobe-Photoshop-2022-Version-2341-Product-Key-And-Xforce-Keygen--April2022.pdf)[Keygen--April2022.pdf](http://jewtilor.yolasite.com/resources/Adobe-Photoshop-2022-Version-2341-Product-Key-And-Xforce-Keygen--April2022.pdf) [https://media.smaskstjohnpaul2maumere.sch.id/upload/files/2022/07/IHLmgUkpJinHuuhLHlrU\\_05\\_64](https://media.smaskstjohnpaul2maumere.sch.id/upload/files/2022/07/IHLmgUkpJinHuuhLHlrU_05_64b58c06e3cfd6ae712fc2cde96ddf8b_file.pdf) [b58c06e3cfd6ae712fc2cde96ddf8b\\_file.pdf](https://media.smaskstjohnpaul2maumere.sch.id/upload/files/2022/07/IHLmgUkpJinHuuhLHlrU_05_64b58c06e3cfd6ae712fc2cde96ddf8b_file.pdf) [https://farmaciacortesi.it/adobe-photoshop-2021-version-22-0-0-crack-with-serial-number-free](https://farmaciacortesi.it/adobe-photoshop-2021-version-22-0-0-crack-with-serial-number-free-download-3264bit/)[download-3264bit/](https://farmaciacortesi.it/adobe-photoshop-2021-version-22-0-0-crack-with-serial-number-free-download-3264bit/) [https://social.arpaclick.com/upload/files/2022/07/s4tsa1OtsPmrD336Rrb8\\_05\\_0284af5982ea7c7d111](https://social.arpaclick.com/upload/files/2022/07/s4tsa1OtsPmrD336Rrb8_05_0284af5982ea7c7d111afa523b794302_file.pdf) [afa523b794302\\_file.pdf](https://social.arpaclick.com/upload/files/2022/07/s4tsa1OtsPmrD336Rrb8_05_0284af5982ea7c7d111afa523b794302_file.pdf) <https://coquenexus5.com/photoshop-2022-version-23-0-hack-patch-free-download-updated/> <https://skylightbwy.com/adobe-photoshop-cs3-nulled-with-serial-key-for-windows-april-2022/> <http://nii-migs.ru/?p=4940> [https://storage.googleapis.com/paloodles/upload/files/2022/07/PBEnZAuoOFcMLRqAlHG2\\_05\\_0284af](https://storage.googleapis.com/paloodles/upload/files/2022/07/PBEnZAuoOFcMLRqAlHG2_05_0284af5982ea7c7d111afa523b794302_file.pdf) [5982ea7c7d111afa523b794302\\_file.pdf](https://storage.googleapis.com/paloodles/upload/files/2022/07/PBEnZAuoOFcMLRqAlHG2_05_0284af5982ea7c7d111afa523b794302_file.pdf) [https://paintsghana.com/advert/adobe-photoshop-2021-version-22-0-0-activation-activation-code](https://paintsghana.com/advert/adobe-photoshop-2021-version-22-0-0-activation-activation-code-with-keygen-download-latest/)[with-keygen-download-latest/](https://paintsghana.com/advert/adobe-photoshop-2021-version-22-0-0-activation-activation-code-with-keygen-download-latest/) <https://usalocalads.com/advert/photoshop-2022-version-23-0/> <http://todonw.com/wp-content/uploads/2022/07/zensul.pdf> <http://levitra-gg.com/?p=16918> <https://wardlincoln.com/adobe-photoshop-2022-license-key-full-free-2022/> <http://hotelthequeen.it/2022/07/05/photoshop-2021-version-22-3-1-with-key-april-2022/> <http://insenergias.org/?p=25110> <http://www.ourartworld.com/photoshop-2021-version-22-0-1-serial-number-pc-windows-latest-2022/> <https://greybirdtakeswing.com/adobe-photoshop-2022-patch-full-version-full-version-x64/> [https://www.tarunno.com/upload/files/2022/07/zAgmhoJpVIfaBbt1l267\\_05\\_dc6bdb68ad4500a739e9e](https://www.tarunno.com/upload/files/2022/07/zAgmhoJpVIfaBbt1l267_05_dc6bdb68ad4500a739e9ec21d6100669_file.pdf) [c21d6100669\\_file.pdf](https://www.tarunno.com/upload/files/2022/07/zAgmhoJpVIfaBbt1l267_05_dc6bdb68ad4500a739e9ec21d6100669_file.pdf) [https://ecageophysics.com/2022/07/05/photoshop-cc-2018-crack-activation-code-registration-code](https://ecageophysics.com/2022/07/05/photoshop-cc-2018-crack-activation-code-registration-code-free-updated-2022/)[free-updated-2022/](https://ecageophysics.com/2022/07/05/photoshop-cc-2018-crack-activation-code-registration-code-free-updated-2022/) <http://findmallorca.com/adobe-photoshop-cs4-activation-code-pc-windows/> [https://friend007.com/upload/files/2022/07/8caIQnERtAXIMzTd2sTm\\_05\\_0284af5982ea7c7d111afa52](https://friend007.com/upload/files/2022/07/8caIQnERtAXIMzTd2sTm_05_0284af5982ea7c7d111afa523b794302_file.pdf) [3b794302\\_file.pdf](https://friend007.com/upload/files/2022/07/8caIQnERtAXIMzTd2sTm_05_0284af5982ea7c7d111afa523b794302_file.pdf) <http://DUBAIPROPERTY.SALE/?p=4084> <https://wakelet.com/wake/tbgtLWajxluh6FNrNxGeV> [http://dichvuhoicuoi.com/wp](http://dichvuhoicuoi.com/wp-content/uploads/2022/07/Adobe_Photoshop_CC_Key_Generator__Download.pdf)[content/uploads/2022/07/Adobe\\_Photoshop\\_CC\\_Key\\_Generator\\_\\_Download.pdf](http://dichvuhoicuoi.com/wp-content/uploads/2022/07/Adobe_Photoshop_CC_Key_Generator__Download.pdf) <https://purosautosdetroit.com/?p=32021> [https://mentalfinesse.com/wp-content/uploads/2022/07/Adobe\\_Photoshop\\_2020.pdf](https://mentalfinesse.com/wp-content/uploads/2022/07/Adobe_Photoshop_2020.pdf) [https://mandarinrecruitment.com/system/files/webform/adobe-photoshop-2022-version-23\\_4.pdf](https://mandarinrecruitment.com/system/files/webform/adobe-photoshop-2022-version-23_4.pdf)